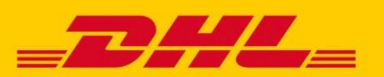

# DHL EXPRESS **XML & WEBSERVICES** INTEGRIEREN SIE EFFEKTIVE VERSANDLÖSUNGEN

### **Versand- und Kontrollprozesse integrieren**

Wenn Sie die DHL Express Versand- und Kontrollprozesse – wie zum Beispiel die Sendungsverfolgung oder die Buchung von Abholungen – in Ihre eigenen Systeme integrieren möchten, ohne hierfür zusätzliche Soft- und Hardware installieren zu müssen, dann sind die DHL Express XML & Webservices die beste Alternative für Sie.

Nutzen Sie die umfangreichen Versand- und Serviceleistungen von DHL Express unter Beibehaltung Ihres eigenen bewährten Warenwirtschaftssystems. Passen Sie die benötigten Funktionen flexibel an Ihre eigenen Systeme an.

#### **Implementieren Sie DHL Express XML- & Webservices**

Wenn Sie Ihre Versandprozesse optimieren und in Ihre eigenen Warenwirtschaftssysteme integrieren möchten, sprechen Sie bitte Ihren DHL Express Kundenberater an. Er wird Sie unterstützen, damit Sie die DHL Express XML & Webservices schnell und effektiv nutzen können. DHL Express bietet hierfür ein umfangreiches Sortiment an fachlicher sowie technischer Unterstützung an.

## **WAS KÖNNEN DIE DHL EXPRESS XML- & WEBSERVICES?**

- **•** Versand vorbereiten
- **Laufzeiten & Preis ermitteln**
- **Sendungslabel erstellen und als PDF drucken**
- Eine Sendungsabholung beauftragen, ändern oder stornieren
- **Den Sendungsstatus in Echtzeit verfolgen**

## **FÜR WEN EIGNEN SICH DIE DHL EXPRESS XML- & WEBSERVICES?**

- eCommerce Verkäufer, Händler oder Logistikdienstleister
- Unternehmen, die einen Versandprozess in ihre eigenen, bewährten Systeme integrieren möchten